# Welcome to A-Level Art & Design (Graphic Communication)

The course will follow the same project work style as GCSE Art Graphics and Art so the requirements will be familiar to most. You will begin with research into artists and themes and from there you will learn and develop related skills and processes whilst working towards a final product. The more you show you're developing your own processes and style the higher the grade but you must show your progress clearly in your sketchbooks.

## Task 1

## Research

Researching is an important part of this coursework as it is your 'starting point' and all your work for that project will be inspired by it.

# Theme research – moodboard

Create a mind map of themes that inspire you and pick one. Create a moodboard for that theme as you need images to refer to when drawing and making. You need to find images on the internet, in magazines or, better still, go and draw something to do with your theme. Arrange them on a double page (A3), making your mood board exciting and eye catching and, of course, helpful to you.

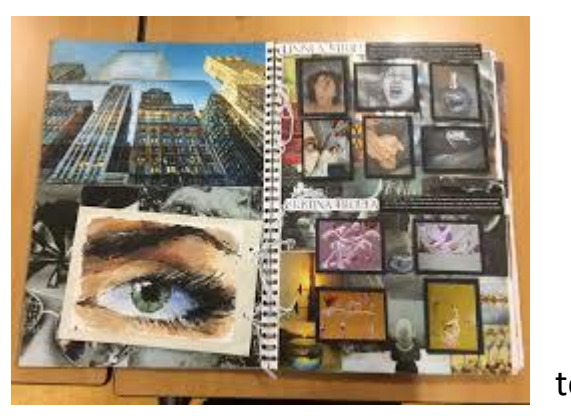

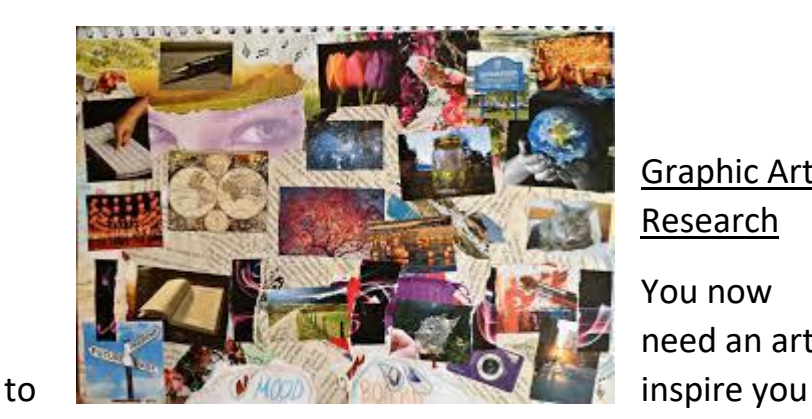

#### Graphic Artist Research

You now need an artist

into learning a new skill and it is best to start with a Graphic Artist. Google 'Graphic designer's/Artists inspired by………' and write in your theme and you should find links to a number of relevant pages. If you wish, at this point, choose the 'image' tab to see their work and choose an artist/designer that inspires you. Click on that image to find out who it is and go to their site. Print a few of their works that are relevant to your theme and write some basic information about the artist including what inspires them and what techniques they use. Make a page for your artist.

#### Responding to your Artist

You can respond to your artists work through re - drawing a part of their work or trying out the skill(s) they use (better to do this if you can). If they have a few different skills you can choose a couple and try to do them i.e. if they use printing then look up how to do printing and try it out for yourself, first of all in their style but then again in a style of your own maybe using images from your moodboard.

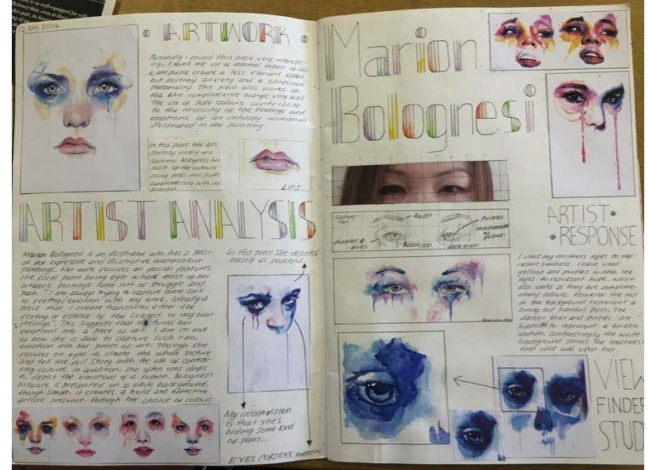

It is important to respond to your artist as this shows you are inspired by their work and are willing to learn from them. If they are computer based, there are some free programs you can download such as Gimp which is a photo editing program.

## Task 2

Using your chosen theme and Artist/designer to influence your style, produce a message poster. Here are some examples of message posters below. (Try to create the final poster on computer as much as you can. The imagery for the poster could be done by hand and then scanned in or take a photo of it using your phone to add in the imagery that way or at a later date in school, but do the typography on computer).

Email me if you have any questions. [julie.franklin@exmouthcollege.devon.sch.uk](mailto:julie.franklin@exmouthcollege.devon.sch.uk)

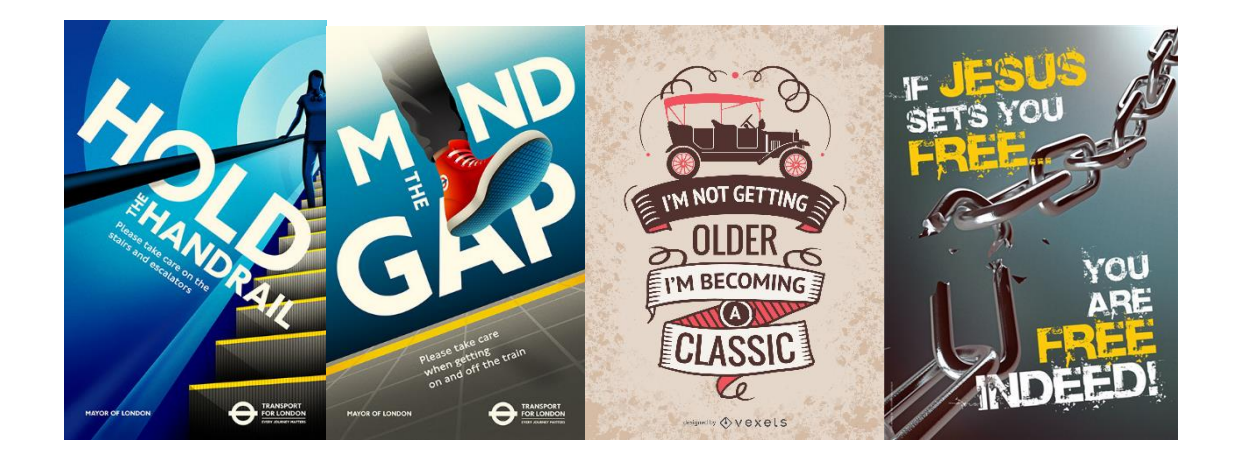

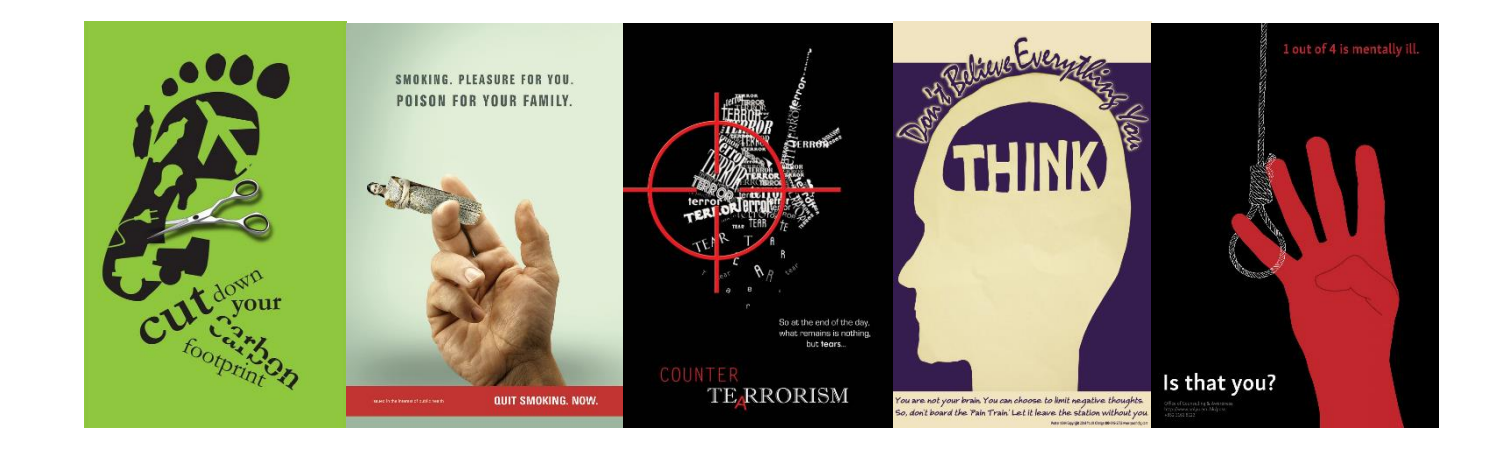